## Sudoku

Do tabulky doplň obrázky tak, aby se ve čtvercích, řádcích a sloupcích žádný z nich neopakoval

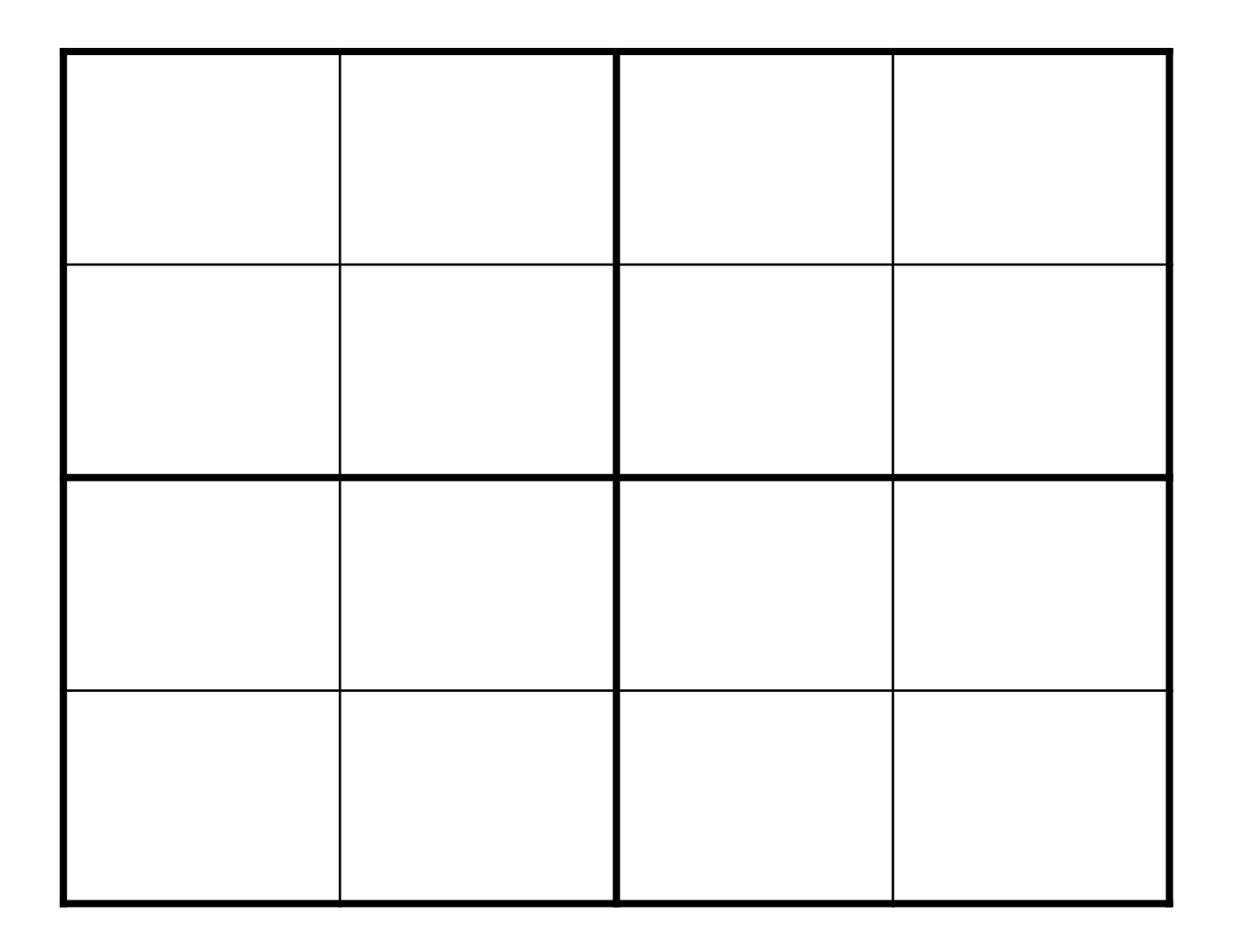

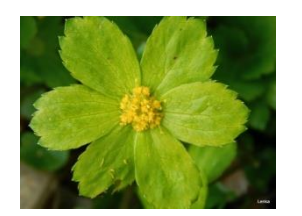

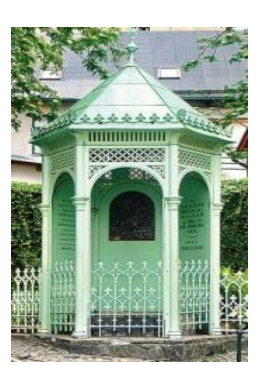

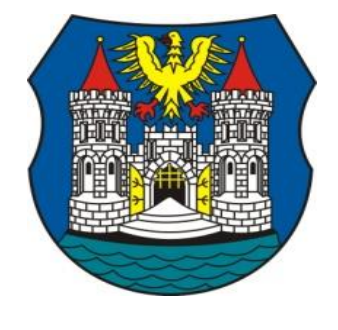

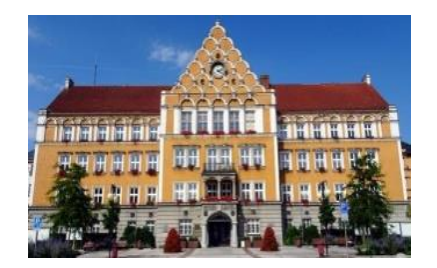

www.muzeumct.cz

## Sudoku

## Vystřihni si obrázky z této stránky a do tabulky je nalep

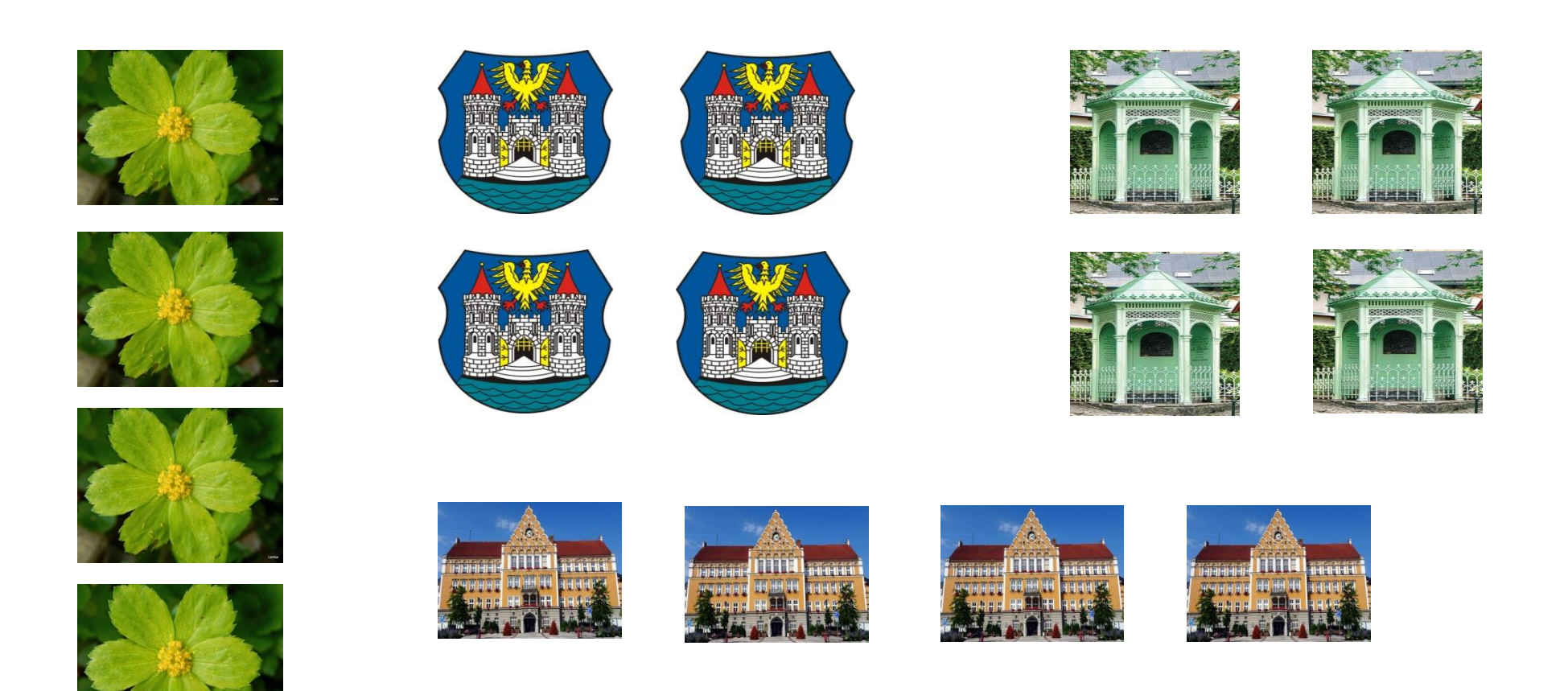

## www.muzeumct.cz